## Package 'ecm'

June 27, 2020

Type Package Title Build Error Correction Models Imports stats, car Version 4.5.0 Author Gaurav Bansal Maintainer Gaurav Bansal <gaurbans@gmail.com> Description Functions for easy building of error correction models (ECM) for time series regression.

URL <https://github.com/gaurbans/ecm>

License GPL  $(>= 2)$ LazyData TRUE RoxygenNote 7.1.0 Encoding UTF-8 NeedsCompilation no Repository CRAN Date/Publication 2020-06-27 21:00:03 UTC

### R topics documented:

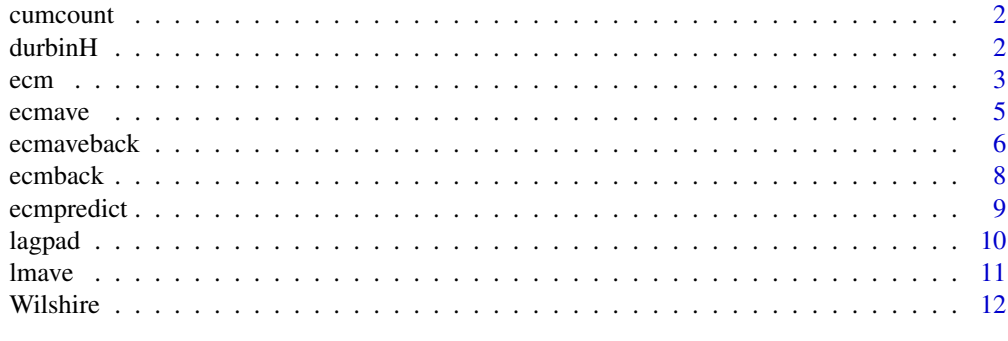

**Index** [13](#page-12-0)

<span id="page-1-0"></span>

#### Description

Get the cumulative count of a variable of interest

#### Usage

cumcount(x)

#### Arguments

x A vector for which to get cumulative count

#### Value

The cumulative count of all items in x

durbinH *Calculate Durbin's h-statistic*

#### Description

Calculates Durbin's h-statistic for autoregressive models.

#### Usage

```
durbinH(model, ylag1var)
```
#### Arguments

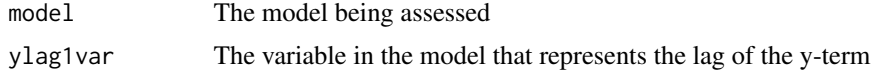

#### Details

Using the Durbin-Watson (DW) test for autoregressive models is inappropriate because the DW test itself tests for first order autocorrelation. This doesn't apply to an ECM model, for which the DW test is still valid, but the durbinH function in included here in case an autoregressive model has been built. If Durbin's h-statistic is greater than 1.96, it is likely that autocorrelation exists.

#### Value

Numeric Durbin's h statistic

<span id="page-2-0"></span>ecm 3

#### See Also

lm

#### Examples

##Not run

```
#Build a simple AR1 model to predict performance of the Wilshire 5000 Index
data(Wilshire)
Wilshire$Wilshire5000Lag1 <- c(NA, Wilshire$Wilshire5000[1:(nrow(Wilshire)-1)])
Wilshire <- Wilshire[complete.cases(Wilshire),]
AR1model <- lm(Wilshire5000 ~ Wilshire5000Lag1, data=Wilshire)
#Check Durbin's h-statistic on AR1model
durbinH(AR1model, "Wilshire5000Lag1")
#The h-statistic is 4.23, which means there is likely autocorrelation in the data.
```
ecm *Build an error correction model*

#### Description

Builds an lm object that represents an error correction model (ECM) by automatically differencing and lagging predictor variables according to ECM methodology.

#### Usage

```
ecm(y, xeq, xtr, includeIntercept = TRUE, weights = NULL, ...)
```
#### Arguments

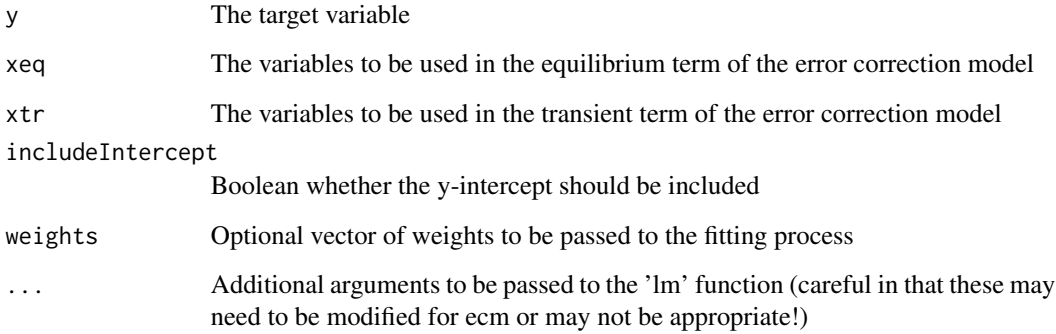

#### Details

The general format of an ECM is

$$
\Delta y = \beta_0 + \beta_1 \Delta x_{1,t} + \dots + \beta_i \Delta x_{i,t} + \gamma (y_{t-1} - (\alpha_1 x_{1,t-1} + \dots + \alpha_i x_{i,t-1})).
$$

The ecm function here modifies the equation to the following:

$$
\Delta y = \beta_0 + \beta_1 \Delta x_{1,t} + \dots + \beta_i \Delta x_{i,t} + \gamma y_{t-1} + \gamma_1 x_{1,t-1} + \dots + \gamma_i x_{i,t-1},
$$
  
\n
$$
where \gamma_i = -\gamma \alpha_i,
$$

so it can be modeled as a simpler ordinary least squares (OLS) function using R's lm function.

Notice that an ECM models the change in the target variable (y). This means that the predictors will be lagged and differenced, and the model will be built on one observation less than what the user inputs for y, xeq, and xtr. If these arguments contain vectors with too few observations (eg. one single observation), the function will not work. Additionally, for the same reason, if using weights in the ecm function, the length of weights should be one less than the number of rows in xeq or xtr.

When inputting a single variable for xeq or xtr, it is important to input it in the format "xeq=df['col1']" in order to retain the data frame class. Inputting such as "xeq=df[,'col1']" or "xeq=df\$col1" will result in errors in the ecm function.

ECM models are used for time series data. This means the user may need to consider stationarity and/or cointegration before using the model.

#### Value

an lm object representing an error correction model

#### See Also

lm

#### Examples

##Not run

```
#Use ecm to predict Wilshire 5000 index based on corporate profits,
#Federal Reserve funds rate, and unemployment rate
data(Wilshire)
```

```
#Use 2015-12-01 and earlier data to build models
trn <- Wilshire[Wilshire$date<='2015-12-01',]
```

```
#Assume all predictors are needed in the equilibrium and transient terms of ecm
xeq <- xtr <- trn[c('CorpProfits', 'FedFundsRate', 'UnempRate')]
model1 <- ecm(trn$Wilshire5000, xeq, xtr, includeIntercept=TRUE)
```

```
#Assume CorpProfits and FedFundsRate are in the equilibrium term,
#UnempRate has only transient impacts
xeq <- trn[c('CorpProfits', 'FedFundsRate')]
xtr <- trn['UnempRate']
model2 <- ecm(trn$Wilshire5000, xeq, xtr, includeIntercept=TRUE)
```
<span id="page-4-0"></span>

#### Description

Builds multiple ECM models on subsets of the data and averages them. See the lmave function for more details on the methodology and use cases for this approach.

#### Usage

```
ecmave(
 y,
  xeq,
 xtr,
  includeIntercept = TRUE,
 k,
 method = "boot",
  seed = 5,
 weights = NULL,...
)
```
#### Arguments

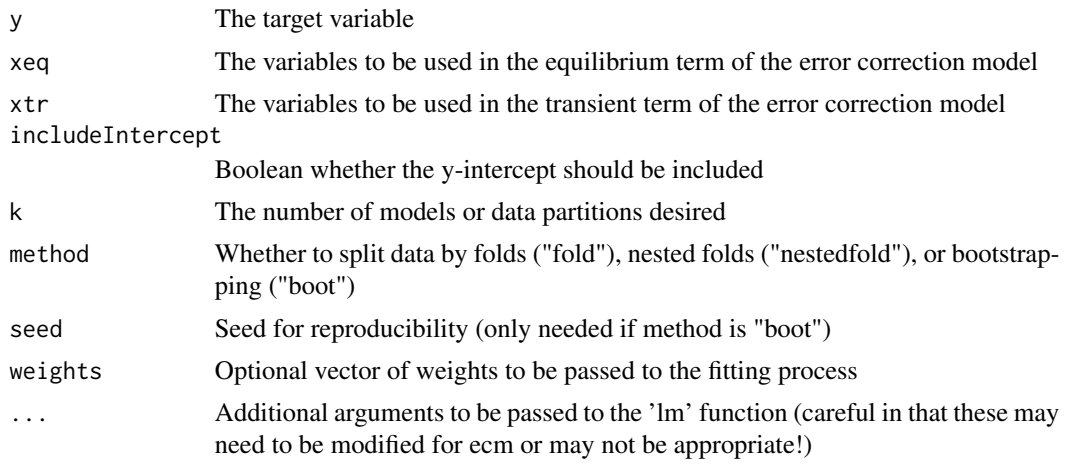

#### Details

In some cases, instead of building an ECM on the entire dataset, it may be preferable to build k ECM models on k subsets of the data, each subset containing  $(k-1)/k*$ nrow(data) observations of the full dataset, and then average their coefficients. Reasons to do this include controlling for overfitting or extending the training sample. For example, in many time series modeling exercises, the holdout test sample is often the latest few months or years worth of data. Ideally, it's desirable to include these data since they likely have more future predictive power than older observations. However, including the entire dataset in the training sample could result in overfitting, or using a different time period as the test sample may be even less representative of future performance. One potential solution is to build multiple ECM models using the entire dataset, each with a different holdout test sample, and then average them to get a final ECM. This approach is somewhat similar to the idea of random forest regression, in which multiple regression trees are built on subsets of the data and then averaged.

#### Value

an lm object representing an error correction model

#### See Also

lm

#### Examples

##Not run

```
#Use ecm to predict Wilshire 5000 index based on corporate profits,
#Federal Reserve funds rate, and unemployment rate
data(Wilshire)
```
#Use 2015-12-01 and earlier data to build models trn <- Wilshire[Wilshire\$date<='2015-12-01',]

```
#Build five ECM models and average them to get one model
xeq <- xtr <- trn[c('CorpProfits', 'FedFundsRate', 'UnempRate')]
model1 <- ecmave(trn$Wilshire5000, xeq, xtr, includeIntercept=TRUE, k=5)
```
ecmaveback *Backwards selection using an averaged error correction model*

#### **Description**

Much like the ecmback function, ecmaveback uses backwards selection to build an error correction model. However, it uses the averaging method of ecmave to build models and then choose variables based on lowest AIC or BIC, or highest adjusted R-squared.

#### Usage

```
ecmaveback(
  y,
  xeq,
  xtr,
  includeIntercept = T,
  criterion = "AIC",
  k,
```
<span id="page-5-0"></span>

#### ecmaveback 7

```
method = "boot",seed = 5.
 weights = NULL,
 keep = NULL,
  ...
\mathcal{L}
```
#### Arguments

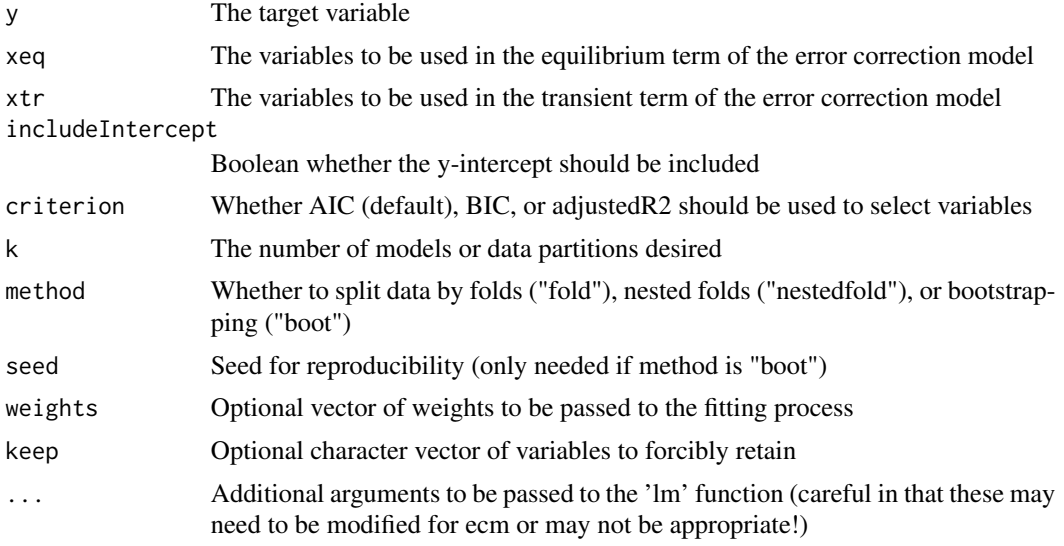

#### Details

When inputting a single variable for xeq or xtr, it is important to input it in the format "xeq=df['col1']" in order to retain the data frame class. Inputting such as "xeq=df[,'col1']" or "xeq=df\$col1" will result in errors in the ecm function.

If using weights, the length of weights should be one less than the number of rows in xeq or xtr.

#### Value

an lm object representing an error correction model using backwards selection

#### See Also

lm

#### Examples

##Not run

#Use ecm to predict Wilshire 5000 index based on corporate profits, #Federal Reserve funds rate, and unemployment rate data(Wilshire)

```
#Use 2015-12-01 and earlier data to build models
trn <- Wilshire[Wilshire$date<='2015-12-01',]
#Use backwards selection to choose which predictors are needed
xeq <- xtr <- trn[c('CorpProfits', 'FedFundsRate', 'UnempRate')]
modelaveback <- ecmaveback(trn$Wilshire5000, xeq, xtr, k = 5)
print(modelaveback)
#Backwards selection chose CorpProfits and FedFundsRate in the equilibrium term,
#CorpProfits and UnempRate in the transient term.
modelavebackFFR <- ecmaveback(trn$Wilshire5000, xeq, xtr, k = 5, keep = 'UnempRate')
print(modelavebackFFR)
#Backwards selection was forced to retain UnempRate in both terms.
```
ecmback *Backwards selection to build an error correction model*

#### Description

Much like the ecm function, this builds an error correction model. However, it uses backwards selection to select the optimal predictors based on lowest AIC or BIC, or highest adjusted R-squared, rather than using all predictors.

#### Usage

```
ecmback(
 y,
  xeq,
 xtr,
  includeIntercept = T,
  criterion = "AIC",
 weights = NULL,
 keep = NULL,
  ...
)
```
#### **Arguments**

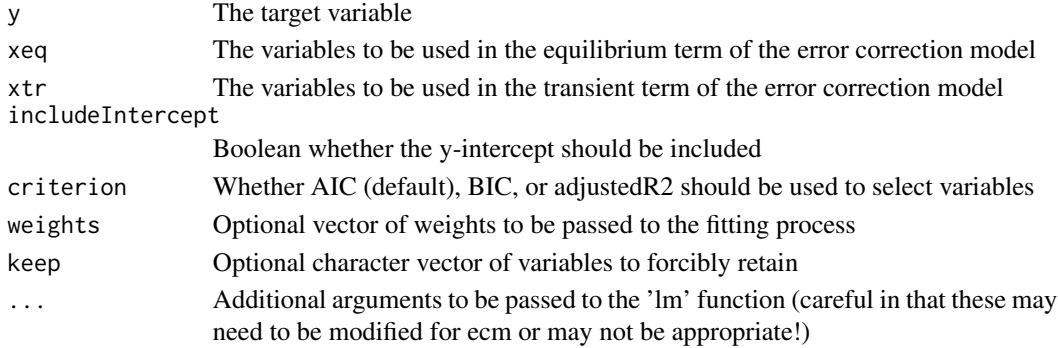

<span id="page-7-0"></span>

#### <span id="page-8-0"></span>ecmpredict and the contract of the contract of the contract of the contract of the contract of the contract of the contract of the contract of the contract of the contract of the contract of the contract of the contract of

#### Details

When inputting a single variable for xeq or xtr, it is important to input it in the format "xeq=df['col1']" in order to retain the data frame class. Inputting such as "xeq=df[,'col1']" or "xeq=df\$col1" will result in errors in the ecm function.

If using weights, the length of weights should be one less than the number of rows in xeq or xtr.

#### Value

an lm object representing an error correction model using backwards selection

#### See Also

lm

#### Examples

##Not run

```
#Use ecm to predict Wilshire 5000 index based on corporate profits,
#Federal Reserve funds rate, and unemployment rate
data(Wilshire)
```

```
#Use 2015-12-01 and earlier data to build models
trn <- Wilshire[Wilshire$date<='2015-12-01',]
```

```
#Use backwards selection to choose which predictors are needed
xeq <- xtr <- trn[c('CorpProfits', 'FedFundsRate', 'UnempRate')]
modelback <- ecmback(trn$Wilshire5000, xeq, xtr)
print(modelback)
#Backwards selection chose CorpProfits and FedFundsRate in the equilibrium term,
#CorpProfits and UnempRate in the transient term.
```

```
modelbackFFR <- ecmback(trn$Wilshire5000, xeq, xtr, keep = 'UnempRate')
print(modelbackFFR)
#Backwards selection was forced to retain UnempRate in both terms.
```

```
ecmpredict Predict using an ecm object
```
#### **Description**

Takes an ecm object and uses it to predict based on new data. This prediction does the undifferencing required to transform the change in y back to y itself.

#### Usage

```
ecmpredict(model, newdata, init)
```
10 lagpad and the set of the set of the set of the set of the set of the set of the set of the set of the set of the set of the set of the set of the set of the set of the set of the set of the set of the set of the set of

#### **Arguments**

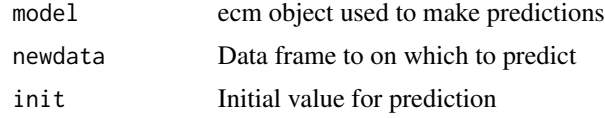

#### Details

Since error correction models only model the change in the target variable, an initial value must be specified. Additionally, the 'newdata' parameter should have at least 3 rows of data.

#### Value

Numeric predictions on new data based ecm object

#### Examples

##Not run

data(Wilshire)

```
#Rebuilding model1 from ecm example
trn <- Wilshire[Wilshire$date<='2014-12-01',]
xeq <- xtr <- trn[c('CorpProfits', 'FedFundsRate', 'UnempRate')]
model1 <- ecm(trn$Wilshire5000, xeq, xtr)
#Use 2014-12-01 and onwards data as test data to predict
```

```
tst <- Wilshire[Wilshire$date>='2014-12-01',]
```

```
#predict on tst using model1 and initial FedFundsRate
tst$model1Pred <- ecmpredict(model1, tst, tst$Wilshire5000[1])
```
lagpad *Lag a vector*

#### Description

Create a vector of the lag of a variable and fill missing values with NA's.

#### Usage

 $lagpad(x, k = 1)$ 

#### Arguments

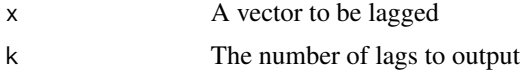

<span id="page-9-0"></span>

#### <span id="page-10-0"></span>lmave the contract of the contract of the contract of the contract of the contract of the contract of the contract of the contract of the contract of the contract of the contract of the contract of the contract of the cont

#### Value

The lagged vector with NA's in missing values

#### lmave *Build multiple lm models and average them*

#### Description

Builds k lm models on k partitions of the data and averages their coefficients to get create one model. Each partition excludes k/nrow(data) observations. See links in the References section for further details on this methodology.

#### Usage

```
lmave(formula, data, k, method = "boot", seed = 5, weights = NULL, ...)
```
#### Arguments

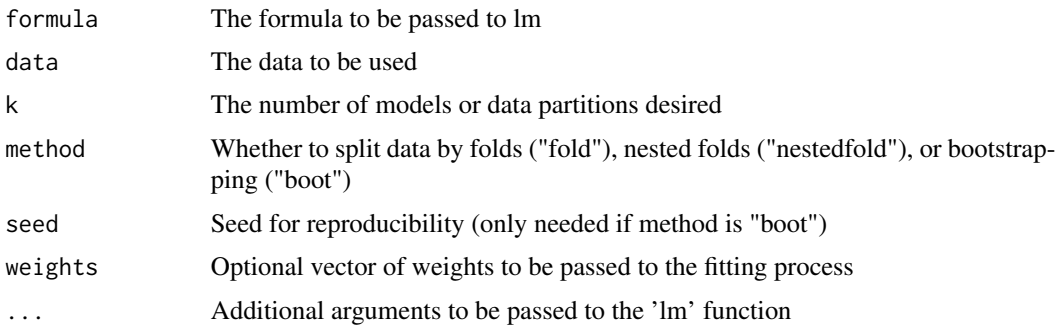

#### Details

In some cases–especially in some time series modeling (see ecmave function)–rather than building one model on the entire dataset, it may be preferable to build multiple models on subsets of the data and average them. The lmave function splits the data into k partitions of size  $(k-1)/k*nrow(data)$ , builds k models, and then averages the coefficients of these models to get a final model. This is similar to averaging multiple tree regression models in algorithms like random forest.

#### Value

an lm object

#### References

Jung, Y. & Hu, J. (2016). "A K-fold Averaging Cross-validation Procedure". https://www.ncbi.nlm.nih.gov/pmc/articles/PMC

Cochrane, C. (2018). "Time Series Nested Cross-Validation". https://towardsdatascience.com/timeseries-nested-cross-validation-76adba623eb9

12 Wilshire **Wilshire** 

#### See Also

lm

#### Examples

##Not run

```
#Build linear models to predict Wilshire 5000 index based on corporate profits,
#Federal Reserve funds rate, and unemployment rate
data(Wilshire)
```

```
#Build one model on the entire dataset
modelall \leq lm(Wilshire5000 \sim ., data = Wilshire)
```

```
#Build a five fold averaged linear model on the entire dataset
modelave \leq lmave('Wilshire5000 \sim .', data = Wilshire, k = 5)
```
Wilshire *FRED data on the Wilshire 5000 index and other economic factors*

#### Description

A dataset containing quarterly performance of the Wilshire 5000 index, corporate profits, Federal Reserve funds rate, and the unemployment rate.

#### Usage

data(Wilshire)

#### Format

A data frame with 188 rows and 5 variables:

date monthly date

Wilshire5000 quarterly Wilshire 5000 index, in value

CorpProfits quarterly corporate profits, in value

FedFundsRate quarterly federal funds rate, in percent

UnempRate quarterly unemployment rate, in percent

#### Source

<https://fred.stlouisfed.org/>

<span id="page-11-0"></span>

# <span id="page-12-0"></span>Index

∗Topic datasets Wilshire, [12](#page-11-0) cumcount, [2](#page-1-0) durbinH, [2](#page-1-0) ecm, [3](#page-2-0) ecmave, [5](#page-4-0) ecmaveback, [6](#page-5-0) ecmback, [8](#page-7-0) ecmpredict, [9](#page-8-0) lagpad, [10](#page-9-0) lmave, [11](#page-10-0) Wilshire, [12](#page-11-0)